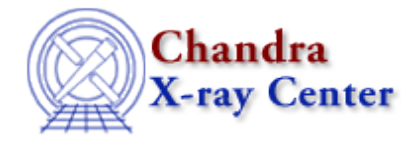

URL[: http://cxc.harvard.edu/ciao3.4/strcmp.tm.html](http://cxc.harvard.edu/ciao3.4/strcmp.tm.html) Last modified: December 2006

*AHELP for CIAO 3.4* **Strcmp** Context: slangrtl

*Jump to:* [Description](#page-0-0) [Example](#page-0-1) [See Also](#page-0-2)

#### **Synopsis**

Compare two strings

#### **Syntax**

Interpret strcmp (String\_Type a, String\_Type b)

## <span id="page-0-0"></span>**Description**

The strcmp function may be used to perform a case–sensitive string comparison, in the lexicongraphic sense, on strings a and b. It returns 0 if the strings are identical, a negative integer if a is less than b, or a positive integer if a is greater than b.

## <span id="page-0-1"></span>**Example**

The strup function may be used to perform a case−insensitive string comparison:

```
 define case_insensitive_strcmp (a, b)
\left\{\begin{array}{ccc} \end{array}\right\} return strcmp (strup(a), strup(b));
 }
```
One may also use one of the binary comparison operators, e.g.,  $a > b$ .

# <span id="page-0-2"></span>**See Also**

*slangrtl*

array\_sort, define\_case, string\_match, strlow, strncmp, strtrans, strup, tolower, toupper

The Chandra X−Ray Center (CXC) is operated for NASA by the Smithsonian Astrophysical Observatory. 60 Garden Street, Cambridge, MA 02138 USA. Smithsonian Institution, Copyright © 1998−2006. All rights reserved.

URL: <http://cxc.harvard.edu/ciao3.4/strcmp.tm.html> Last modified: December 2006